### **Unit 4: Full Factorial Experiments at Two Levels**

Source : Chapter 4 (sections 4.1-4.4, 4.6-4.12, 4.15).

- An Epitaxial Layer Growth Experiment (Section 4.1).
- Basic concepts for  $2^k$  designs (Section 4.2).
- Factorial effects and <sup>p</sup>lots (Section 4.3).
- Using Regression to Compute Factorial Effects (Section 4.4).
- $\bullet$ Fundamental principles (Section 4.6).
- •Comparisons with "one-factor-at-a-time" approac<sup>h</sup> (Section 4.7).
- $\bullet$ Normal and Half-normal <sup>p</sup>lots for detecting effect significance (Section 4.8).
- Lenth's Method (Section 4.9).
- •Nominal-the best problem, quadratic loss function (Section 4.10).
- $\bullet$ Use of Log Sample Variance for Dispersion Analysis (Section 4.11).
- $\bullet$ Analysis of Location and Dispersion: Epitaxial Growth Experiment (Section 4.12).
- Blocking in  $2^k$  design (Section 4.15).

### **Epitaxial Layer Growth Experiment**

• An AT&T experiment based on  $2<sup>4</sup>$  design; four factors each at two levels. There are 6 replicates for each of the  $16 (=2<sup>4</sup>)$  level combinations; data given on the next page.

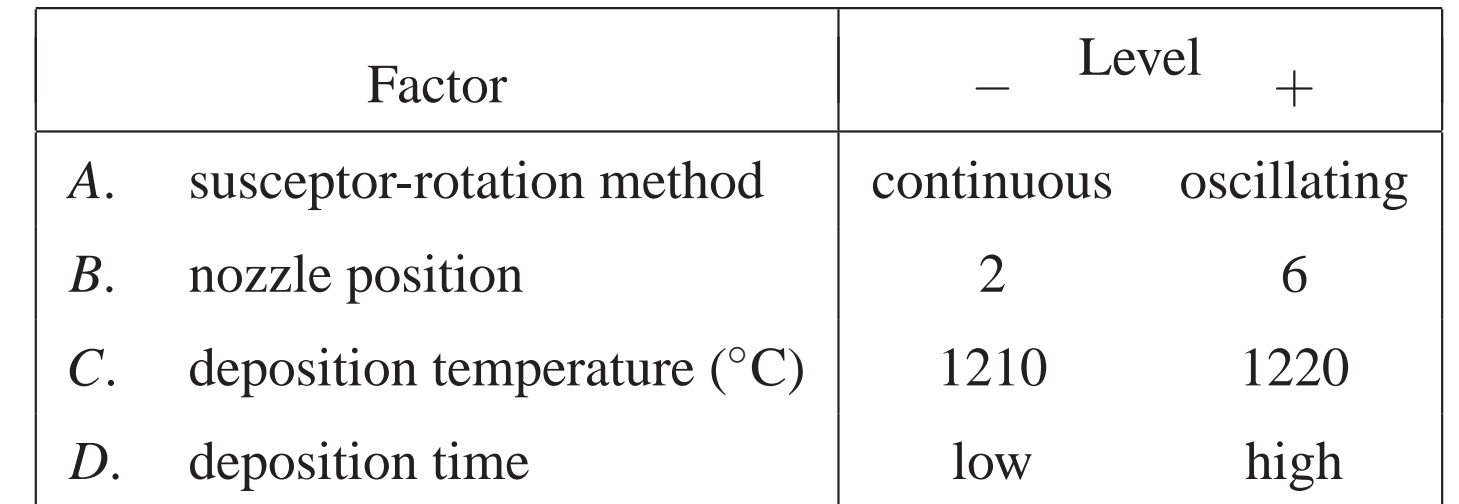

Table 1: Factors and Levels, Adapted Epitaxial Layer Growth Experiment

• **Objective :** Reduce variation of *y* (=layer thickness) around its target 14.5*<sup>µ</sup>*<sup>m</sup> by changing factor level combinations.

### **Data from Epitaxial Layer Growth Experiment**

Table 2: Design Matrix and Thickness Data, Adapted Epitaxial Layer GrowthExperiment

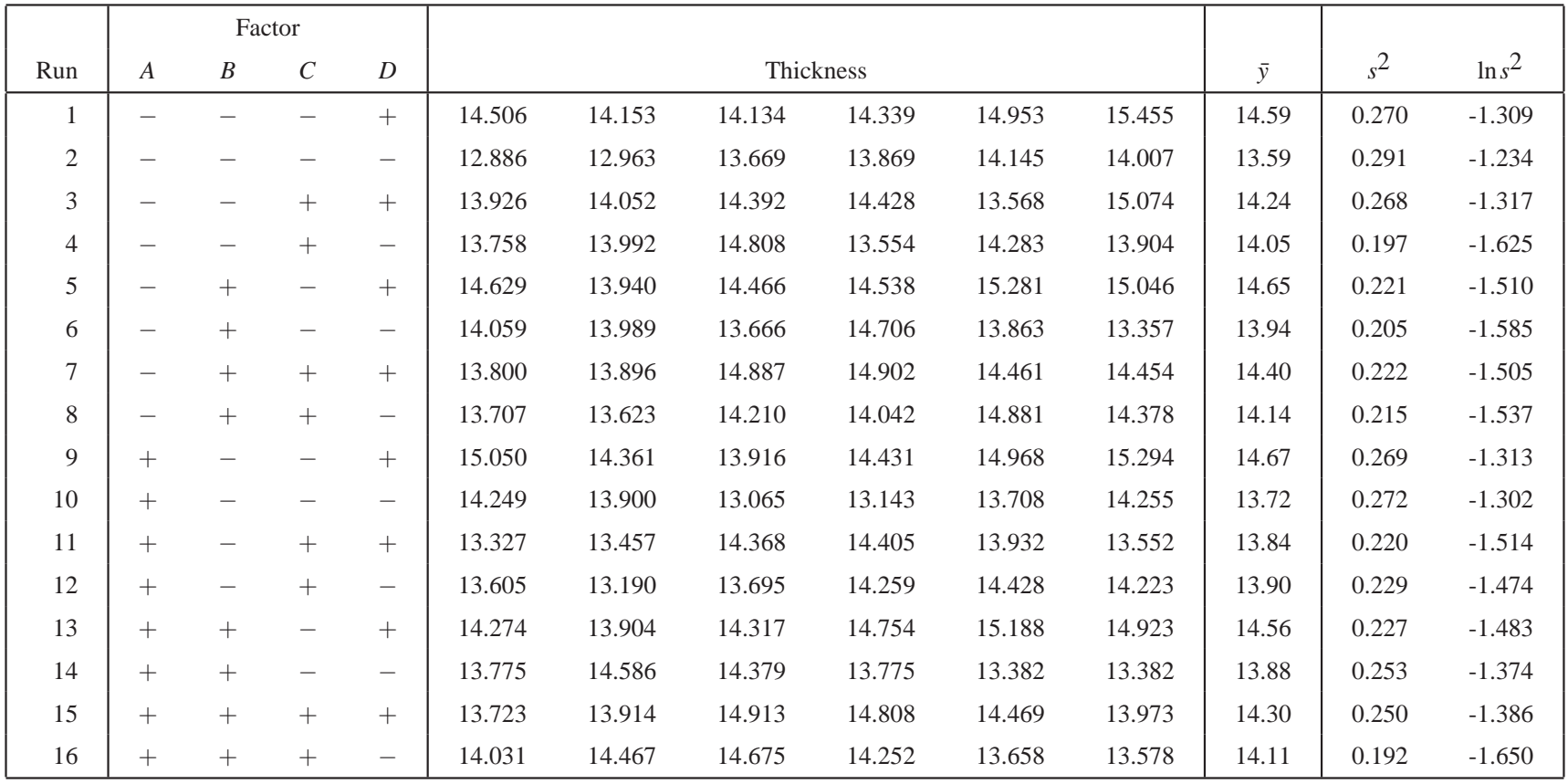

### <sup>2</sup>*<sup>k</sup>* **Designs: <sup>A</sup> General discussion**

- $2 \times 2 \times ... \times 2 = 2^k$  design.
- Planning matrix vs model matrix (see Tables 4.3, 4.5).
- Run order and restricted randomization (see Table 4.4).
- *Balance*: each factor level appears the same number of times in the design.
- *Orthogonality* : for any pair of factors, each possible level combination appears the same number of times in the design.
- Replicated vs unreplicated experiment.

### **Main effects and Plots**

• Main effect of factor A:

$$
ME(A) = \overline{z}(A+) - \overline{z}(A-).
$$

- Advantages of factorial designs (R.A.Fisher): *reproducibility* and *wider inductive basis* for inference.
- Informal analysis using the **main effects <sup>p</sup>lot** can be powerful.

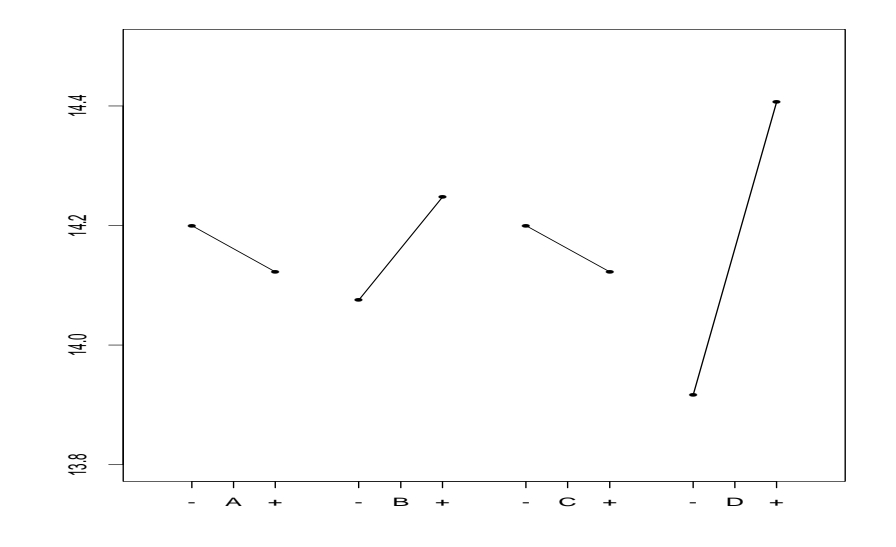

Figure 1: Main Effects Plot, Adapted Epitaxial Layer Growth Experiment 5

#### **Interaction Effects**

• **Conditional main effect** of *<sup>B</sup>* at <sup>+</sup> level of *<sup>A</sup>*:

$$
ME(B|A+) = \bar{z}(B + |A+) - \bar{z}(B - |A|).
$$

• **Two-factor interaction effect** between *<sup>A</sup>* and *<sup>B</sup>*:

$$
INT(A, B) = \frac{1}{2} \{ ME(B|A+) - ME(B|A-) \}
$$
  
= 
$$
\frac{1}{2} \{ ME(A|B+) - ME(A|B-) \}
$$
  
= 
$$
\frac{1}{2} \{ \bar{z}(A+|B+)+\bar{z}(A-|B-)\} - \frac{1}{2} \{ \bar{z}(A+|B-)+\bar{z}(A-|B+)\},
$$
  
(1)

The first two definitions in (1) give more insight on the term "interaction" than the third one in (1). The latter is commonly used in standard texts.

### **Interaction Effect Plots**

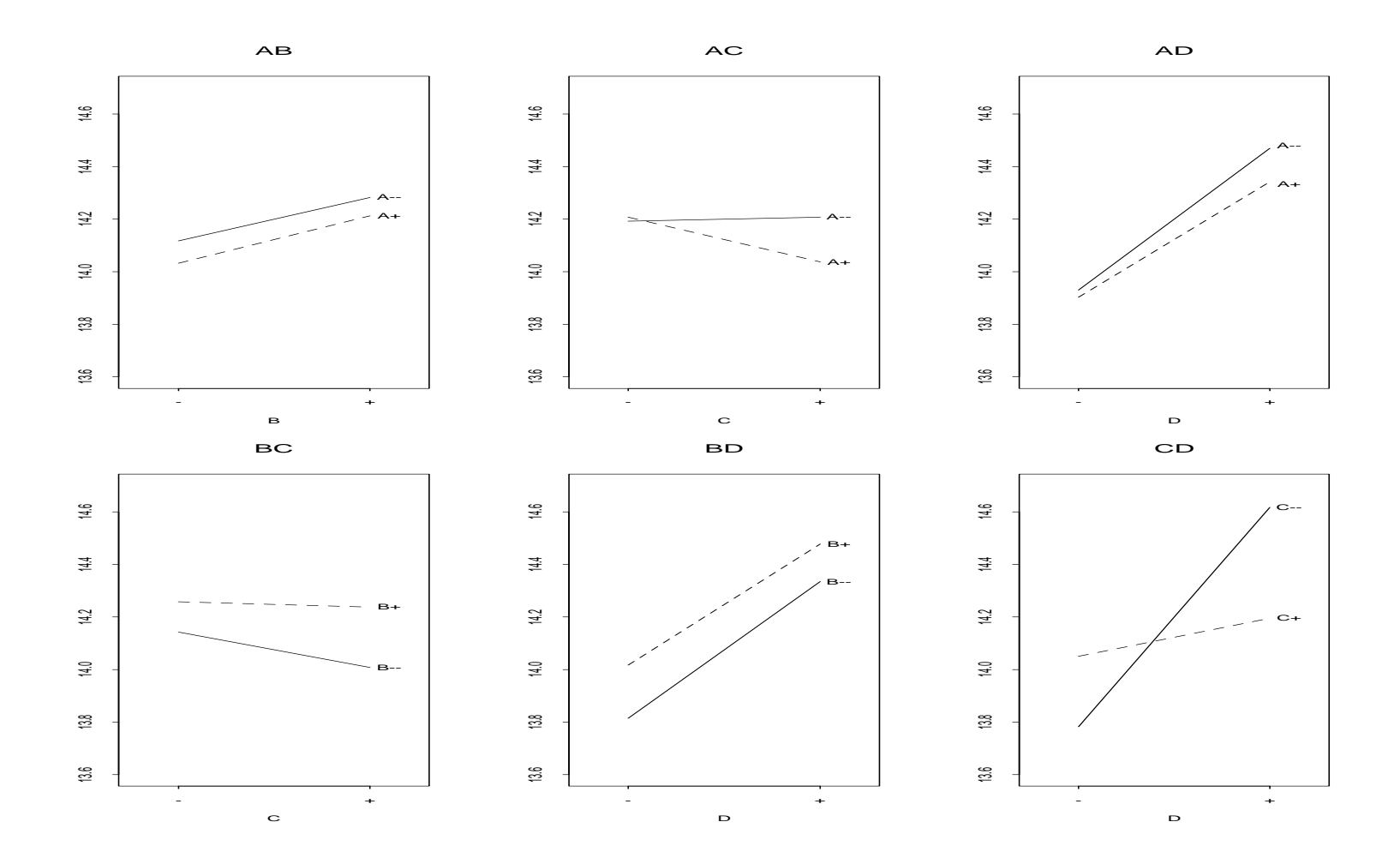

Figure 2: Interaction Plots, Adapted Epitaxial Layer Growth Experiment

### **Synergistic and Antagonistic Plots**

• An *A*-against-*B* <sup>p</sup>lot is *synergystic* if ME (*B*|*A*+)ME(*B*|*A*− $)>0$ and *antagonistic* if ME(*B*|*A*+)ME(*B*|*A* $) < 0.$ 

An antagonistic plot suggests <sup>a</sup> more *complex* underlying relationship thanwhat the data reveal.

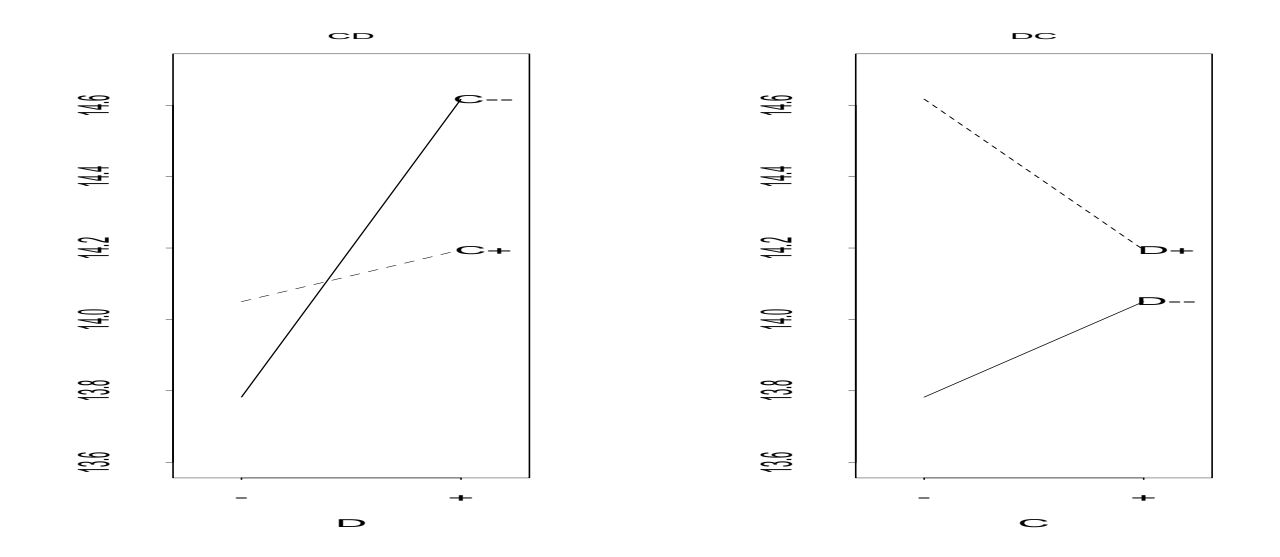

Figure 3: C-against-D and D-against-C Plots, Adapted Epitaxial Layer Growth Experiment

### **More on Factorial Effects**

$$
INT(A, B, C) = \frac{1}{2}INT(A, B|C+) - \frac{1}{2}INT(A, B|C-) = \frac{1}{2}INT(A, C|B+) - \frac{1}{2}INT(A, C|B-) - \frac{1}{2}INT(B, C|A+) - \frac{1}{2}INT(B, C|A-).
$$

 $INT(A_1, A_2, \ldots, A_k) =$ 1 2 $INT(A_1, A_2, \ldots, A_{k-1} | A_k+)$ 1 2 $INT(A_1, A_2, \ldots, A_{k-1} | A_k)$ ).

• A general factorial effect

$$
\hat{\theta} = \bar{z}_{+} - \bar{z}_{-},
$$

where  $\bar{z}_+$  $+$  and  $\bar{z}_$  are averages of one half of the observations. If *N* is the total number of observations,

$$
Var(\hat{\theta}) = \frac{\sigma^2}{N/2} + \frac{\sigma^2}{N/2} = \frac{4}{N}\sigma^2,
$$

 $\sigma^2$  = variance of an observation.

### **Using Regression Analysis to Compute FactorialEffects**

Consider the  $2^3$  design for factors A, B and C, whose columns are denoted by  $x_1$ , **x2** and **x3** (=1 or -1).

The interactions *AB*, *AC*, *BC*, *ABC* are then equa<sup>l</sup> to

 $x_4 = x_1x_2, x_5 = x_1x_3, x_6 = x_2x_3, x_7 = x_1x_2x_3$  (see Table 3).

Use the regression model

$$
z_i = \beta_0 + \sum_{j=1}^7 \beta_j x_{ij} + \varepsilon_i,
$$

where  $i = i^{th}$  observation.

The regression (i.e., least squares) estimate of  $\beta_j$  is

$$
\hat{\beta}_j = \frac{1}{1 - (-1)} (\bar{z}(x_{ij} = +1) - \bar{z}(x_{ij} = -1))
$$

$$
= \frac{1}{2} \text{(factorial effect of variable } x_j)
$$

### **Model Matrix for**23 **Design**

Table 3: Model Matrix for 2<sup>3</sup> Design

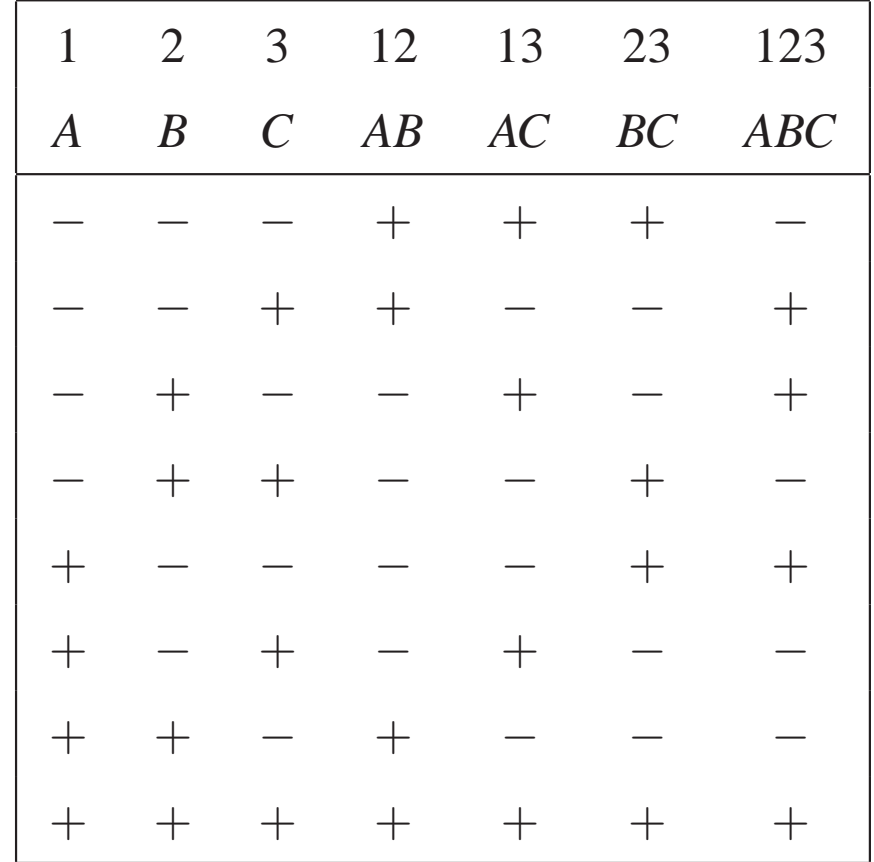

## **Factorial Effects, Adapted Epi-Layer GrowthExperiment**

Table 4: Factorial Effects, Adapted Epitaxial Layer Growth Experiment

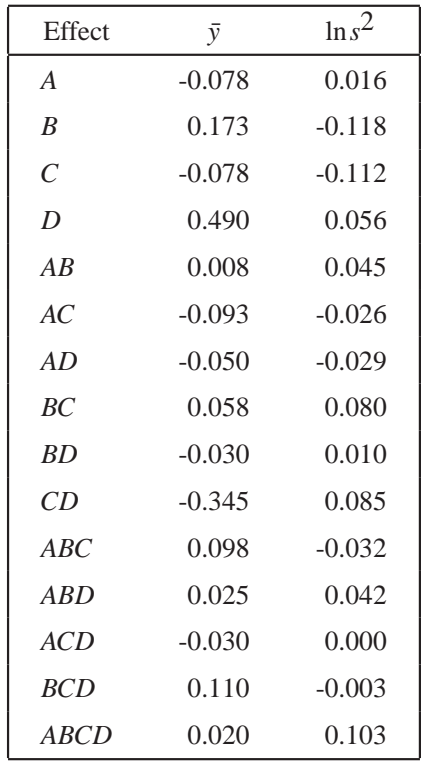

### **Fundamental Principles in Factorial Design**

#### • **Effect Hierarchy Principle**

(i) Lower order effects are more likely to be important than higher ordereffects.

(ii) Effects of the same order are equally likely to be important.

• **Effect Sparsity principle** (Box-Meyer)

The number of relatively important effects in <sup>a</sup> factorial experiment is small. This is similar to the *Pareto Principle* in quality investigation. Effect hierarchy and sparsity principles are more effective/relevant for*screening experiments*.

• **Effect Heredity Principle** (Hamada-Wu)

In order for an interaction to be significant, at least one of its paren<sup>t</sup> factorsshould be significant.

For modeling, McCullagh and Nelder called it the *Marginality Principle*.

### **One-Factor-At-A-Time (ofat) Approach**

Table 5: Planning Matrix for  $2^3$  Design and Response Data For Comparison with One-Factor-At-A-Time Approach

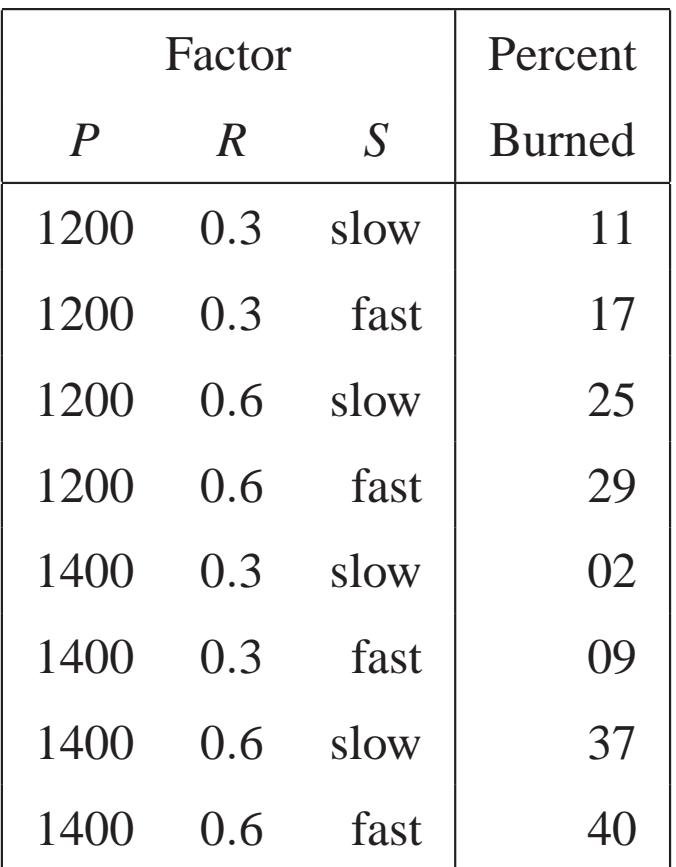

### **One-Factor-At-A-Time (ofat) Approach (Contd.)**

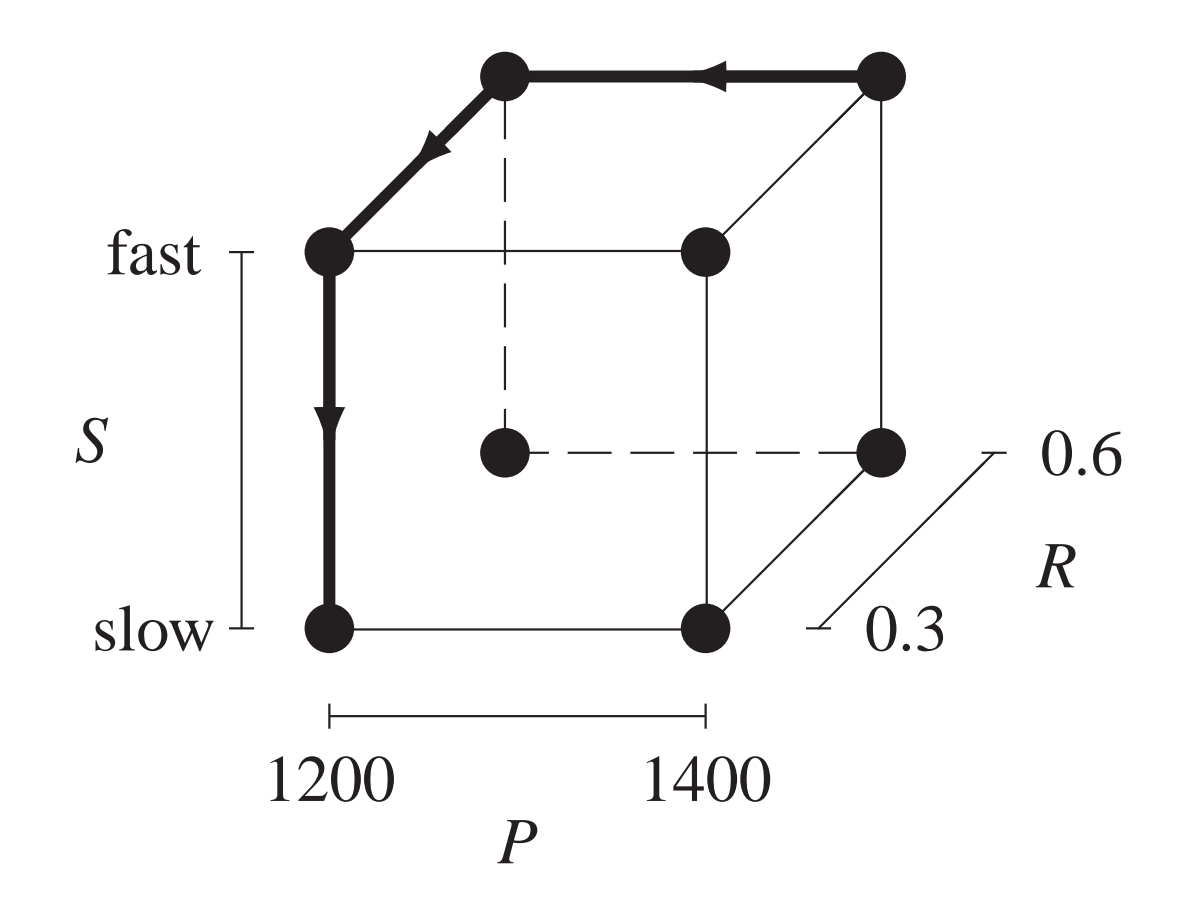

Figure 4: The Path of <sup>a</sup> One-Factor-At-A-Time Plan

The three steps of ofat as illustrated in the arrows in Figure <sup>4</sup> are detailed in steps 1-3 on page 174 of WH.

## **Disadvantages of ofat Approach Relative toFactorial Approach**

- 1. It requires more runs for the same precision in effect estimation. In the example, the  $2<sup>3</sup>$  design requires 8 runs. For ofat to have the same precision, each of the 4 corners on the ofat path needs to have 4 runs, totaling 16 runs. In general, to be comparable to <sup>a</sup> 2*k* design, ofat would require 2*k* −1 runs ateach of the  $k+1$  corners on its path, totaling  $(k+1)2^{k-1}$ . The ratio is  $(k+1)2^{k-1}/2^k = (k+1)/2.$
- 2. *It cannot estimate some interactions*.
- 3. *Conclusions for analysis not as general*.
- 4. It can miss optimal settings.

For points 2<sup>−</sup>4, see Figure 4.

### **Why Experimenters Continue to Use ofat?**

- Most <sup>p</sup>hysical laws are taught by varying one factor at <sup>a</sup> time. Easier to think and focus on one factor each time.
- Experimenters often have goo<sup>d</sup> intuition about the problem when thinking in this mode.
- No exposure to statistical design of experiments.
- $\bullet$  **Challenges** for DOE researchers: To combine the factorial approac<sup>h</sup> with the good intuition rendered by the the ofat approach. Needs <sup>a</sup> new outlook.

### **Normal Plot of Factorial Effects**

• Suppose  $\hat{\theta}_i$ ,  $i = 1, \dots, I$ , are the factorial effect estimates (example in Table 4). Order them as  $\hat{\theta}_{(1)} \leq \cdots \leq \hat{\theta}_{(I)}$ . **Normal probability plot** (see Unit 2):

 $\hat{\theta}_i$  (vertical) vs.  $\Phi^{-1}([i-0.5]/I)$  (horizontal)

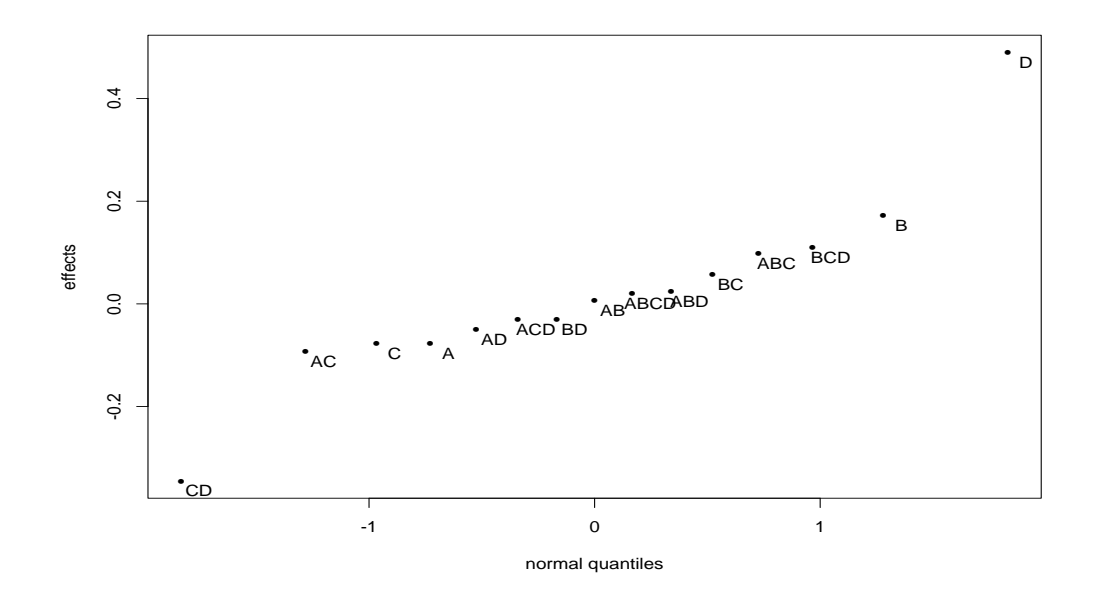

Figure 5: Normal Plot of Location Effects, Adapted Epitaxial Layer Growth Experiment

### **Use of Normal Plot to Detect Effect Significance**

- **Deduction Step.** Null hypothesis  $H_0$ : all factorial effects = 0. Under  $H_0$ ,  $\hat{\theta}_i \sim N(0,\sigma^2)$ ) and the resulting normal <sup>p</sup>lot should follow <sup>a</sup> *straight line*.
- **Induction Step.** By fitting <sup>a</sup> straight line to the middle group of points (around 0) in the normal plot, *any effect whose corresponding point falls offthe line is declared significant* (Daniel, 1959).
- Unlike *t* or *F* test, no estimate of  $\sigma^2$  is required. Method is especially suitable for *unreplicated* experiments. In *t* test, *s*2 is the *reference quantity*. For unreplicated experiments, Daniel's idea is to use the *normal curve as the reference distribution*.
- In Figure 5, *D*, *CD* (and possibly *<sup>B</sup>*?) are significant. Method is informaland judgemental.

### **Normal and Half Normal Plots**

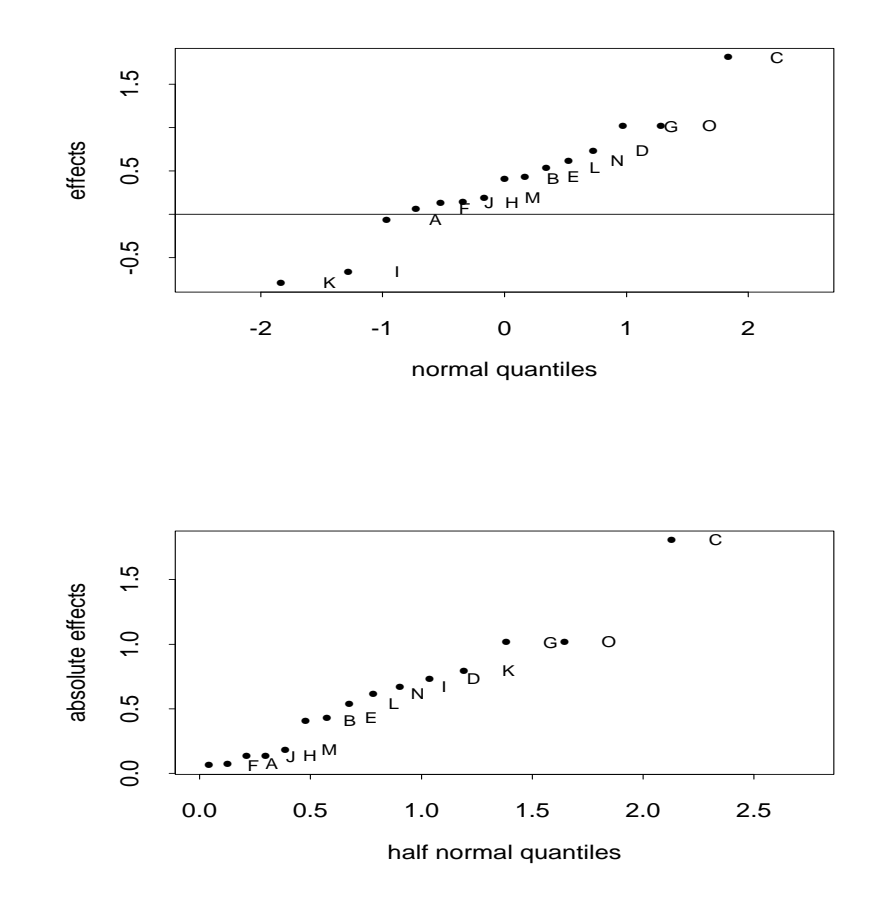

Figure 6: Comparison of Normal and Half-Normal Plots

### **Visual Misjudgement with Normal Plot**

#### **Potential misuse of normal plot :**

In Figure 6 (top), by following the procedure for detecting effect significance, one may declare*C*, *K* and *I* are significant, because they "deviate" from themiddle straight line. This is *wrong* because it ignores the obvious fact that *K* and *I* are smaller than*G* and *O* in magnitude. This points to <sup>a</sup> potential visual misjudgement and misuse with the normal plot.

### **Half-Normal Plot**

- **Idea:** Order the absolute  $\hat{\theta}$  $\mathtt{\sigma}_{(i)}$ yalues as  $|\hat{\theta}|_{(1)} \leq \cdots |\hat{\theta}|_{(I)}$  and plot them on the positive axis of the normal distribution (thus the term "half-normal"). This would avoid the potential misjudgement between the positive andnegative values.
- The **half-normal probability <sup>p</sup>lot** consists of the points

$$
(\Phi^{-1}(0.5+0.5[i-0.5]/I), |\hat{\theta}|_{(i)}), \text{ for } i = 1, \dots, 2^{k} - 1.
$$
 (2)

- In Figure <sup>6</sup> (bottom), only *<sup>C</sup>* is declared significant. Notice that *<sup>K</sup>* and *<sup>I</sup>* no longer stand out in terms of the absolute values.
- For the rest of the book, **half-normal <sup>p</sup>lots will be used for detecting effect significance**

### **A Formal Test of Effect Significance : Lenth'sMethod**

- Sometimes it is desirable to have <sup>a</sup> formal test that can assign <sup>p</sup> values to the effects. The following method is also available in packages like SAS.
- Lenth's Method
	- 1. Compute the pseudo standard error

$$
PSE = 1.5 \cdot \text{median}_{\{|\hat{\theta}_i| < 2.5s_0\}} |\hat{\theta}_i|,
$$

where the median is computed among the  $|\hat{\theta}_i|$  with  $|\hat{\theta}_i| < 2.5s_0$  and |<br>|<br>| |<br>|<br>|

$$
s_0 = 1.5 \cdot \text{median}|\hat{\theta}_i|.
$$

(Justification : If  $\theta_i = 0$  and error is normal,  $s_0$  is a *consistent* estimate of the standard deviation of  $\hat{\theta}_i$ . Use of median gives "robustness" to outlying values.)

### **A Formal Test of Effect Significance (Contd.)**

#### 2. Compute

$$
t_{PSE,i} = \frac{\hat{\theta}_i}{PSE}, \text{ for each } i.
$$

If  $|t_{PSE,i}|$  exceeds the critical value given in Appendix H (or from software),  $\hat{\theta}_i$  is declared significant.

• Two versions of the critical values are considered next.

### **Two Versions of Lenth's Method**

#### • **Individual Error Rate (IER)**

 $H_0:$  all  $\theta_i$ 's  $= 0$ , normal error.

 $\text{IER}_\alpha$  $\alpha$  at level  $\alpha$  is determined by

$$
Prob(|t_{PSE,i}| > IER_{\alpha}|H_0) = \alpha, \text{ for } i = 1, \cdots, I.
$$

(Note : Because  $\theta_i = 0$ ,  $t_{PSE,i}$  has the *same* distribution under  $H_0$  for all *i*.)

• **Experiment-wise Error Rate (EER)**

$$
Prob(|t_{PSE,i}| > EER_{\alpha} \text{ for at least one } i, i = 1,..., I|H_0)
$$
  
= 
$$
Prob(\max_{1 \le i \le I} |t_{PSE,i}| > EER_{\alpha}|H_0) = \alpha.
$$

• EER accounts for the number of tests done in the experiment but often <sup>g</sup>ives conservative results (less powerful). In screening experiments, IER is morepowerful and preferable because many of the  $\theta_i$ 's are negligible (recall the effect sparsity principle). The EER critical values can be inflated byconsidering manyθ*i* values. (Why?)

## **Illustration with Adapted Epi-Layer GrowthExperiment**

- 1. In Table 4, median $|\hat{\theta}_i|$  = 0.078,  $s_0 = 1.5 \times 0.078 = 0.117$ . |<br>|<br>| Trimming constant  $2.5s_0=2.5\times0.117=0.292$ , which eliminates 0.490 (*<sup>D</sup>*) and 0.345 (*CD*). Then median $_{\{|\hat{\theta}_i| < 2.5s_0\}}|\hat{\theta}_i| = 0.058$ ,  $PSE = 1.5 \times 0.058 = 0.087$ . The corresponding |*<sup>t</sup>PSE*| values appear in Table 6. |
- 2. For  $\alpha = 0.01$ , IER<sub>0.01</sub> = 3.63 for *I* = 15. By comparing with the  $|t_{PSE}|$ values, *D* and *CD* are significant at 0.01 level. Use of  $EER_{0.01} = 6.45$  (for  $I = 15$ ) will not detect any effect significance. Analysis of the  $|t_{PSE}|$  values for ln*s*2 (Table 6) detects no significant effect (details on page 182 of WH), thus confirming the half-normal plot analysis in Figure 4.10 of section 4.8.
- <sup>p</sup> values of effects can be obtained from packages or by interpolating the critical values in the tables in appendix H. (See page 182 for illustration).

## |*<sup>t</sup>PSE*| **Values for Adapted Epi-Layer GrowthExperiment**

Table 6: |*<sup>t</sup>PSE*| Values, Adapted Epitaxial Layer Growth Experiment

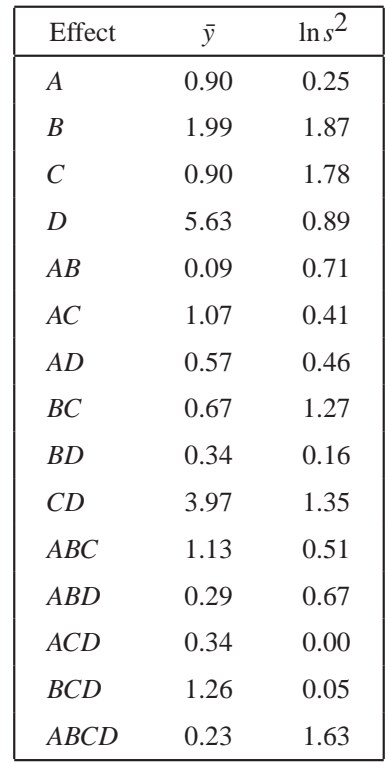

### **Nominal-the-Best Problem**

• There is <sup>a</sup> nominal or target value *t* based on engineering designrequirements. Define <sup>a</sup> quantitative loss due to deviation of*y* from*t*.

 $Q$ uadratic  $\textbf{loss}: L(y,t) = c(y-t)^2$  $E(L(y,t)) = cVar(y) + c(E(y))$  . $(t)^2$ .

• **Two-step procedure for nominal-the-best problem**:

(i) Select levels of some factors to minimize *Var* (*y*).

(ii)Select the level of a factor not in (i) to move  $E(y)$  closer to  $t$ .

 A factor in step (ii) is an *ad justment* factor if it has <sup>a</sup> significant effect on *E*(*y*) but not on *Var* (*y*). Procedure is effective only if an adjustment factor can be found. This is often done on engineering ground. (Examples ofadjustment factors : deposition time in surface film deposition process, moldsize in tile fabrication, location and spacing of markings on the dial of <sup>a</sup>weighing scale).

# **Why Take** ln *<sup>s</sup>*<sup>2</sup> **?**

- • It maps *<sup>s</sup>*<sup>2</sup> over (0,∞) to ln *<sup>s</sup>*<sup>2</sup> over (−∞,<sup>∞</sup>). Regression and ANOVA assume the responses are nearly normal, i.e. over  $(-\infty, \infty)$ .
- Better for variance prediction. Suppose  $z = \ln s^2$ .  $\hat{z} =$  predicted value of  $\ln \sigma^2$ , then  $e^{\hat{Z}}$  $Z =$  predicted variance of  $\sigma^2$ , always nonnegative.
- Most <sup>p</sup>hysical laws have <sup>a</sup> multiplicative component. Log converts *multiplicity* into *additivity*.
- Variance stabilizing property: next page.

## ln *<sup>s</sup>*<sup>2</sup> **as <sup>a</sup> Variance Stabilizing Transformation**

• Assume  $y_{ij} \sim N(0, \sigma_i^2)$ . Then  $(n_i - 1)s_i^2 = \sum_{j=1}^{n_i} (y_{ij} - \bar{y}_i)^2 \sim \sigma_i^2 \chi_{n_i-1}^2$ ,

$$
\ln s_i^2 = \ln \sigma_i^2 + \ln(\chi_{n_i-1}^2/(n_i-1)).
$$
\n(3)

• *<sup>X</sup>* <sup>a</sup> random variable, *<sup>h</sup>* <sup>a</sup> smooth function,

$$
Var(h(X)) \approx [h'(E(X))]^{2}Var(X)
$$
 (4)

• Take 
$$
X = \frac{\chi_v^2}{v}
$$
 and  $h = \ln$ . Then  $E(X) = 1$  and  $Var(X) = \frac{2}{v}$ .

• Applying (3) to  $X = \frac{\chi_v^2}{v}$  leads to

$$
Var(ln(X)) \approx [h'(1)]^2 \frac{2}{v} = \frac{2}{v}.
$$

In (2),  $v = n_i - 1$ ,  $\ln s_i^2 \sim N(\ln \sigma_i^2, 2(n_i - 1)^{-1})$ . The variance of  $\ln s_i^2$ ,  $2(n_i-1)^{-1}$ , is nearly constant for  $n_i-1 \geq 9$ .

### **Epi-layer Growth Experiment Revisited**

Original data from Shoemaker, Tsui and Wu (1991).

Table 7: Design Matrix and Thickness Data, Original Epitaxial Layer GrowthExperiment

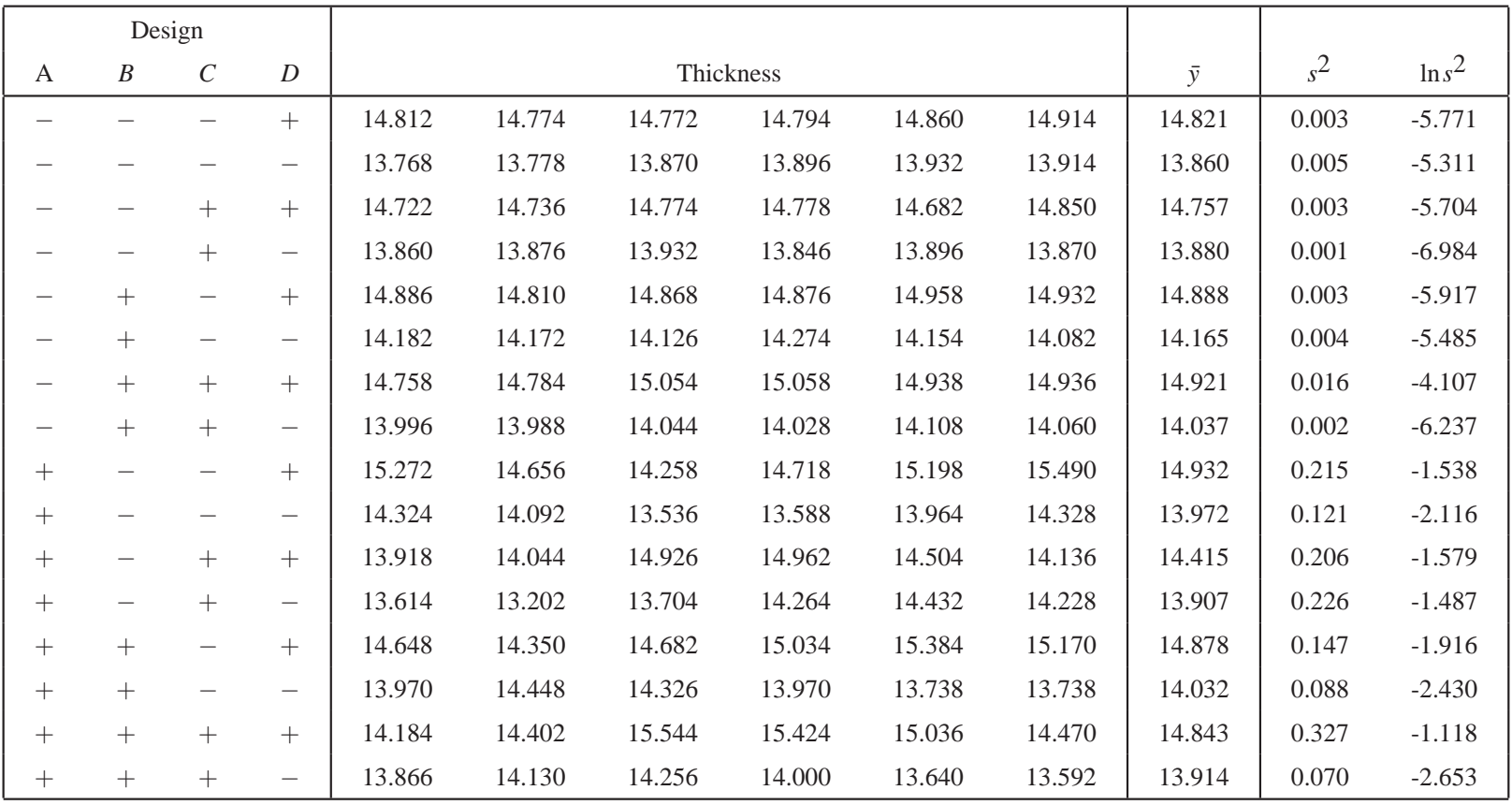

### **Epi-layer Growth Experiment: Effect Estimates**

Table 8: Factorial Effects, Original Epitaxial Layer Growth Experiment

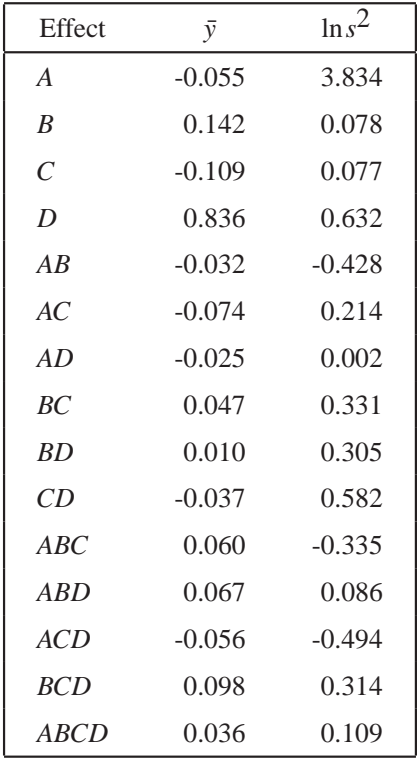

### **Epi-layer Growth Experiment: Half-Normal Plots**

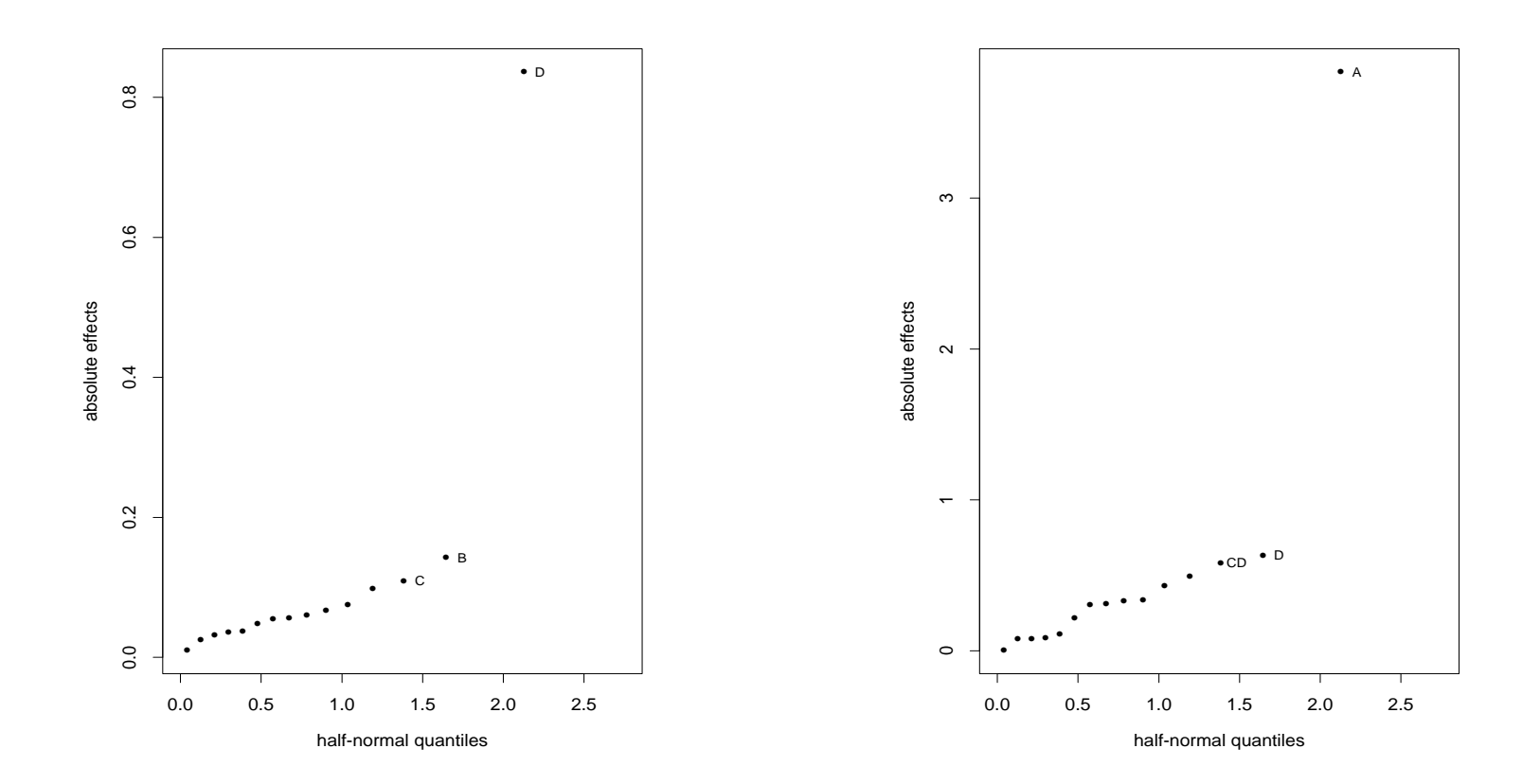

Figure 7 : Location effects Figure 8 : Dispersion effects

### **Epi-layer Growth Experiment: Analysis andOptimization**

• From the two plots, *D* is significant for  $\bar{y}$  and *A* is significant for  $z = \ln s^2$  .*D* is an adjustment factor. Fitted models :

$$
\hat{y} = \hat{\alpha} + \hat{\beta}_D x_D = 14.389 + 0.418x_D,
$$
  

$$
\hat{z} = \hat{\gamma}_0 + \hat{\gamma}_A x_A = -3.772 + 1.917x_A,
$$

• Two-step procedure:

(i) Choose*A* at −– level (continuous rotation).

(ii)Choose  $x_D = 0.266$  to satisfy  $14.5 = 14.389 + 0.418x_D$ 

If  $x_D = 30$  and 40 seconds for  $D = -$  and  $+, x_D = 0.266$  v  $35+0.266(5) = 36.33$  seconds.  $-$  and  $+$ ,  $x_D = 0.266$  would correspond to

• Predicted variance

$$
\hat{\sigma}^2 = \exp(-3.772 + 1.917(-1)) = (0.058)^2.
$$

This is too optimistic! Predicted values should be validated with <sup>a</sup>*confirmation experiment*.

# <sup>2</sup>*<sup>k</sup>* **Designs in** <sup>2</sup>*<sup>q</sup>* **Blocks**

•• Example: Arranging a  $2^3$  design in 2 blocks (of size 4). Use the 123 column in Table 9 to define the blocking scheme: block I if  $123 = -$  and block II if 123 = +. Therefore the block effect estimate  $\bar{y}(II) - \bar{y}(I)$  is identical to the estimate of the 123 interaction  $\bar{y}(123 = +) - \bar{y}(123 = -)$ . The block effect *B* and the interaction <sup>123</sup> are called **confounded**. Notationally,

$$
B = 123.
$$

- By <sup>g</sup>iving up the ability to estimate 123, this blocking scheme increases the precision in the estimates of main effects and 2fi's by arranging 8 runs intwo *homogeneous* blocks.
- Why sacrificing 123? **ans**: Effect hierarchy principle.

# **Arrangement of** <sup>2</sup><sup>3</sup> **Design in** <sup>2</sup> **Blocks**

Table 9: Arranging a  $2<sup>3</sup>$  Design in Two Blocks of Size Four

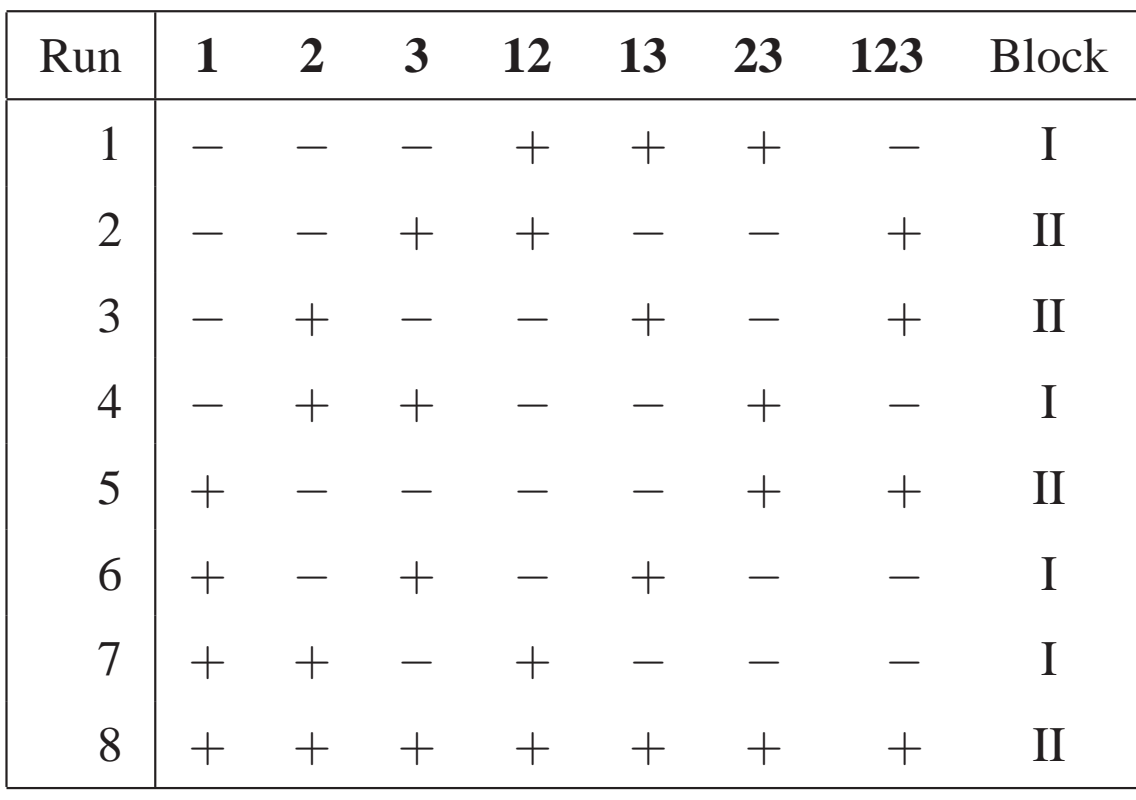

# **A** <sup>2</sup><sup>3</sup> **Design in <sup>4</sup> Blocks**

• Similarly we can use  $B_1 = 12$  and  $B_2 = 13$  to define two independent blocking variables. The 4 blocks I, II, III and IV are defined by  $B_1 = \pm$  and  $B_2 = \pm$ :

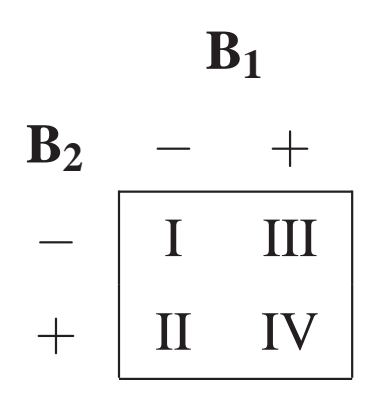

•• A  $2^3$  design in 4 blocks is given in Table 9. Confounding relationships:  $B_1 = 12, B_2 = 13, B_1B_2 = 12 \times 13 = 23$ . Thus 12,13 and 23 are confounded with block effects and thus sacrificed.

## **Arranging <sup>a</sup>** <sup>2</sup><sup>3</sup> **Design in <sup>4</sup> Blocks**

Table 10: Arranging a  $2<sup>3</sup>$  Design in Four Blocks of Size Two

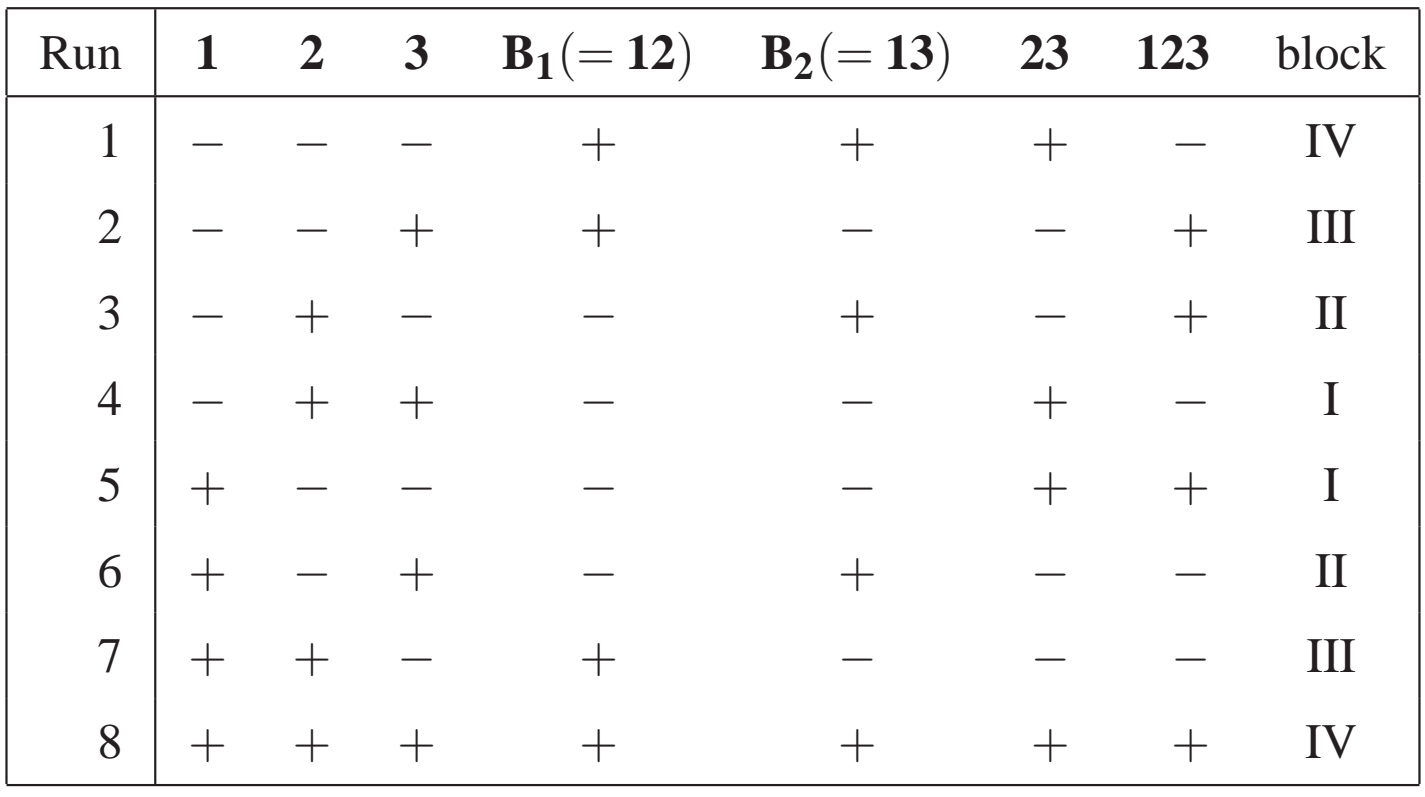

### **Minimum Aberration Blocking Scheme**

- On page 38, {I,12,13,23} forms the **block defining contrast subgroup** for the  $2<sup>3</sup>$  design in 4 blocks. For a more complicated example ( $2<sup>5</sup>$  design in 8 blocks), see page 196 of WH.
- For any blocking scheme *b*, let  $g_i(b)$  = number of *i*-factor interactions that are confounded with block effects. Must require  $g_1(b) = 0$  (because no main effect should be confounded with block effects). For any two blockingschemes  $b_1$  and  $b_2$ , let  $r$  = smallest *i* such that  $g_i(b_1) \neq g_i(b_2)$ . If  $g_r(b_1) < g_r(b_2)$ ,  $b_1$  is said to have *less aberration* than scheme  $b_2$ . (This is justified by the effect hierarchy principle). A blocking scheme has *minimumaberration* if no other blocking schemes have less aberration.
- $\bullet$ Minimum aberration blocking schemes are <sup>g</sup>iven in Table 4A.1 of WH.
- Theory is developed under the assumption of no *block* ×*treatment*interactions.

### **Comments on Board**

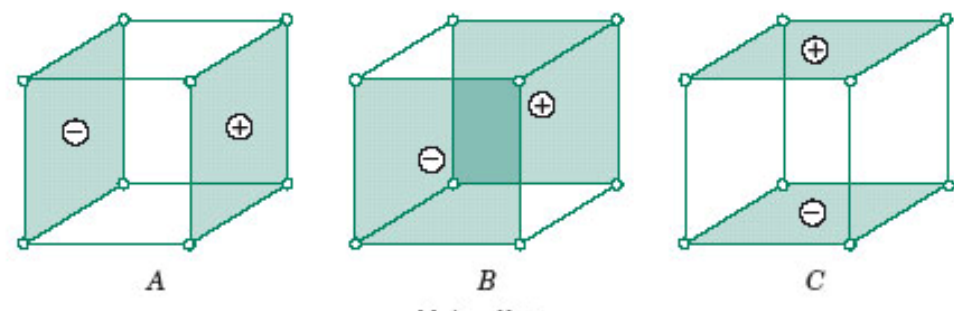

Main effects

 $(a)$ 

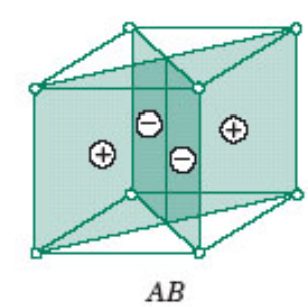

 $C_{+}$ 

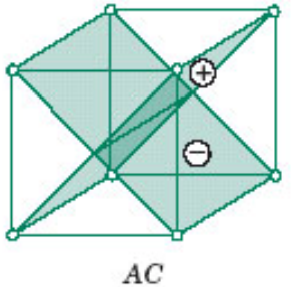

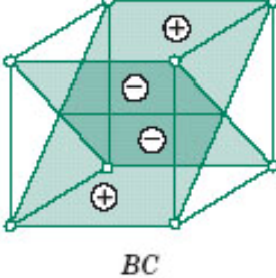

Two-factor interactions  $(b)$ 

#### **Figure 14-21**

Geometric presentation of contrasts corresponding to the main effects and interaction in the  $2<sup>3</sup>$  design. (a) Main effects. (b) Twofactor interactions. (c) Three-factor interaction.

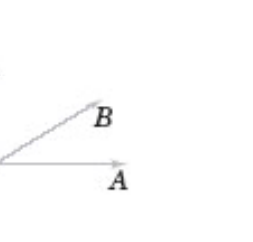

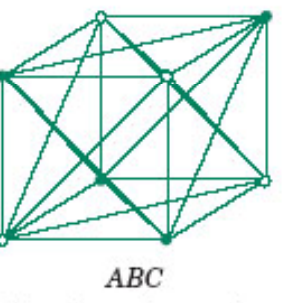

 $\bullet$  =  $+$  runs  $n = -$  runs

Three-factor interaction

 $(c)$